## **Round Results**

You can view the round results by selecting a Season, Round and Grade from the dropdown lists provided, and clicking the Go button.

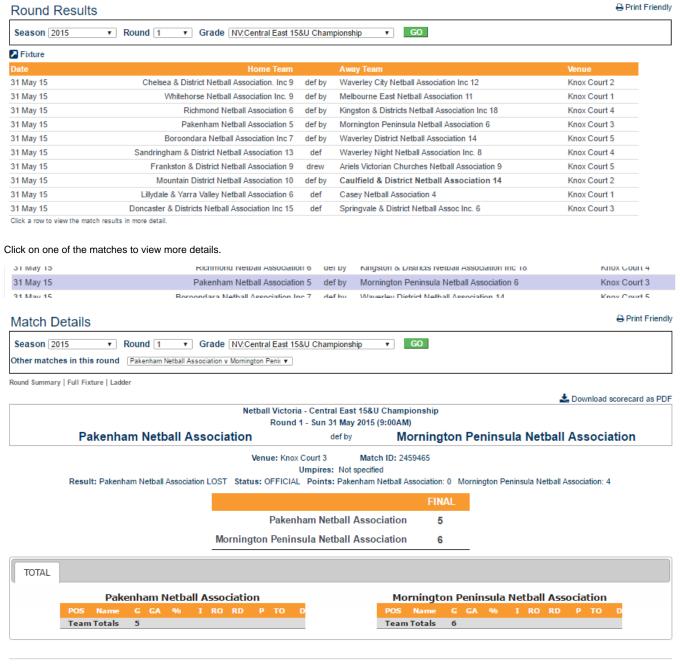

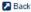